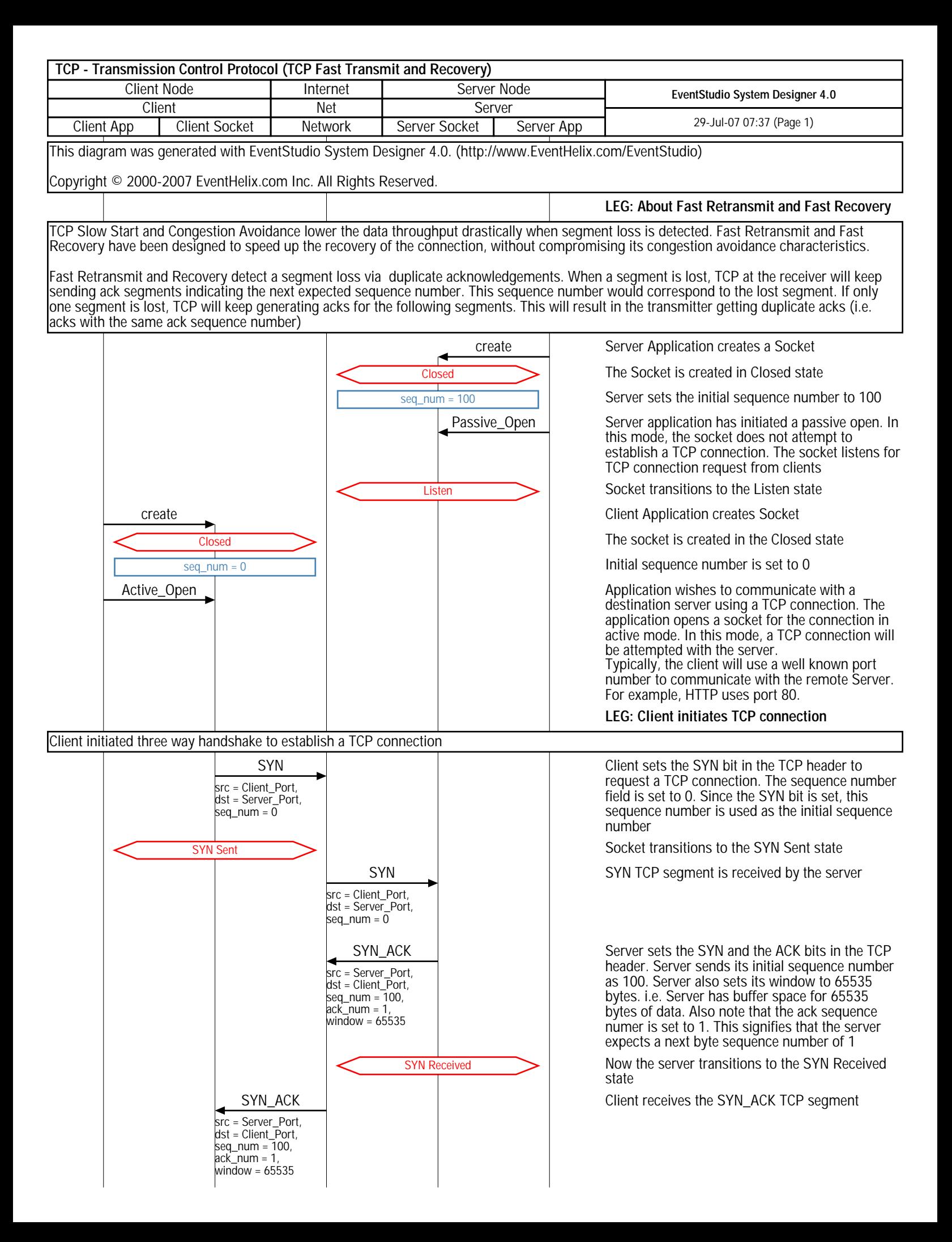

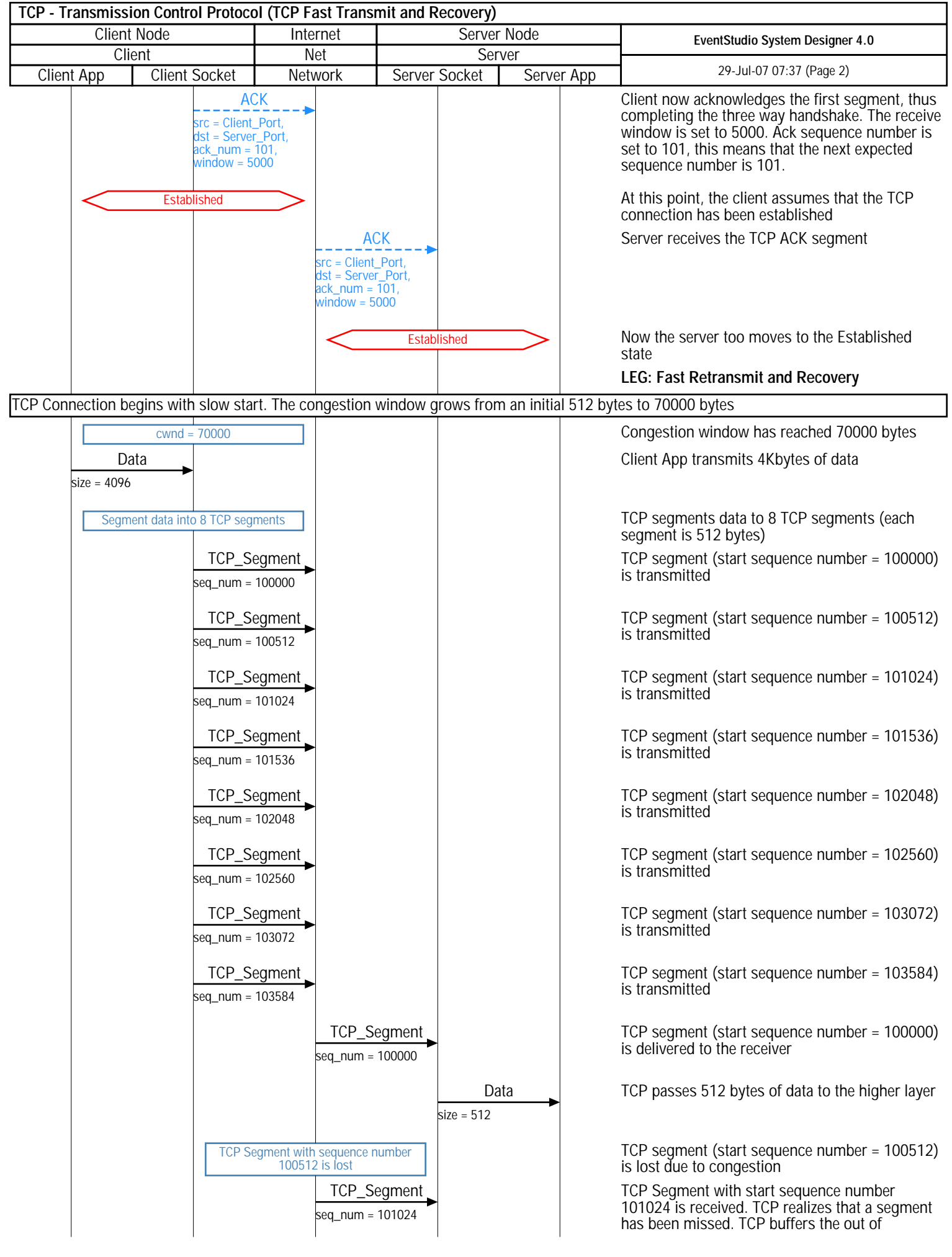

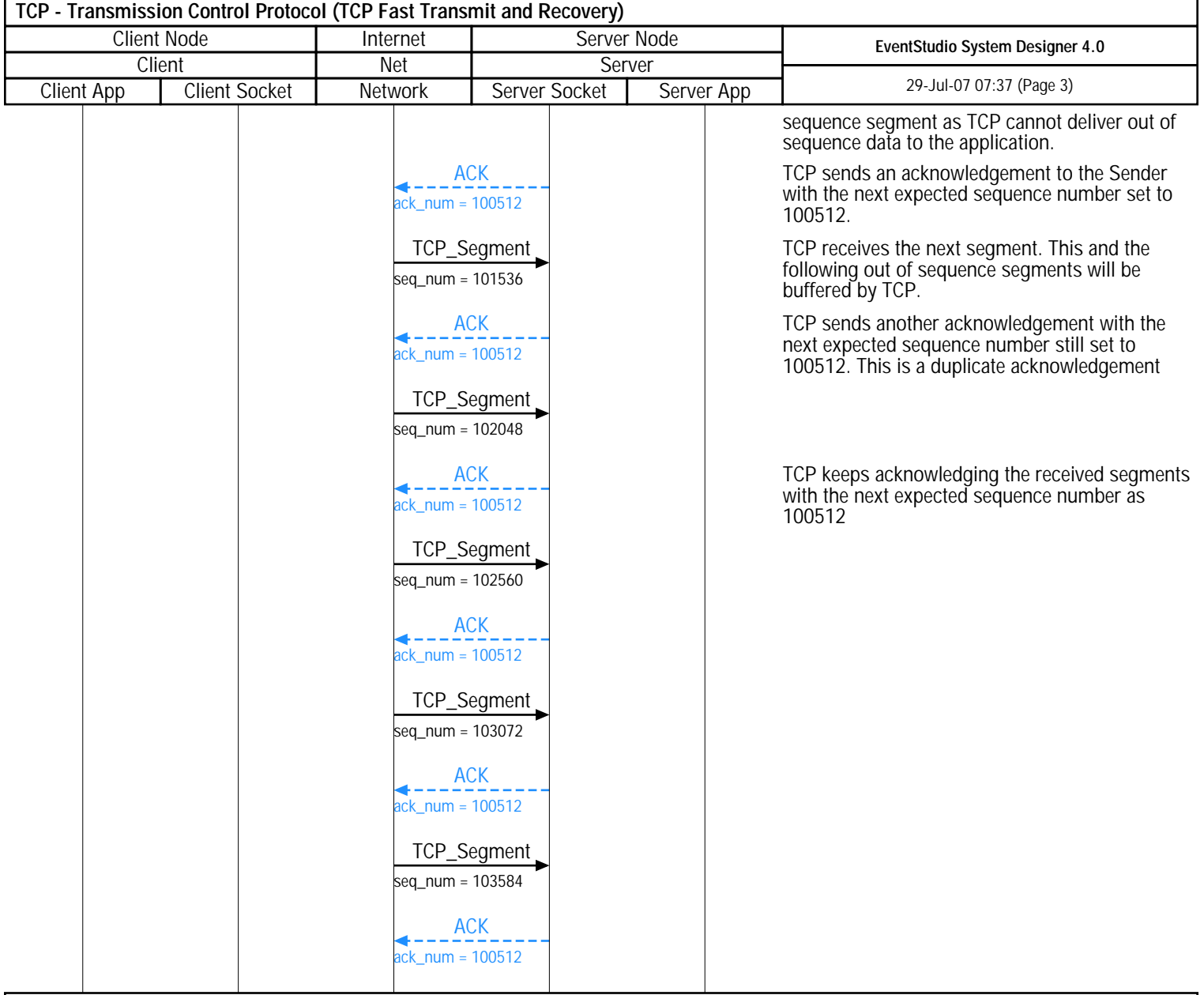

Fast Retransmit: TCP receives duplicate acks and it decides to retransmit the segment, without waiting for the segment timer to expire. This speeds up recovery of the lost segment

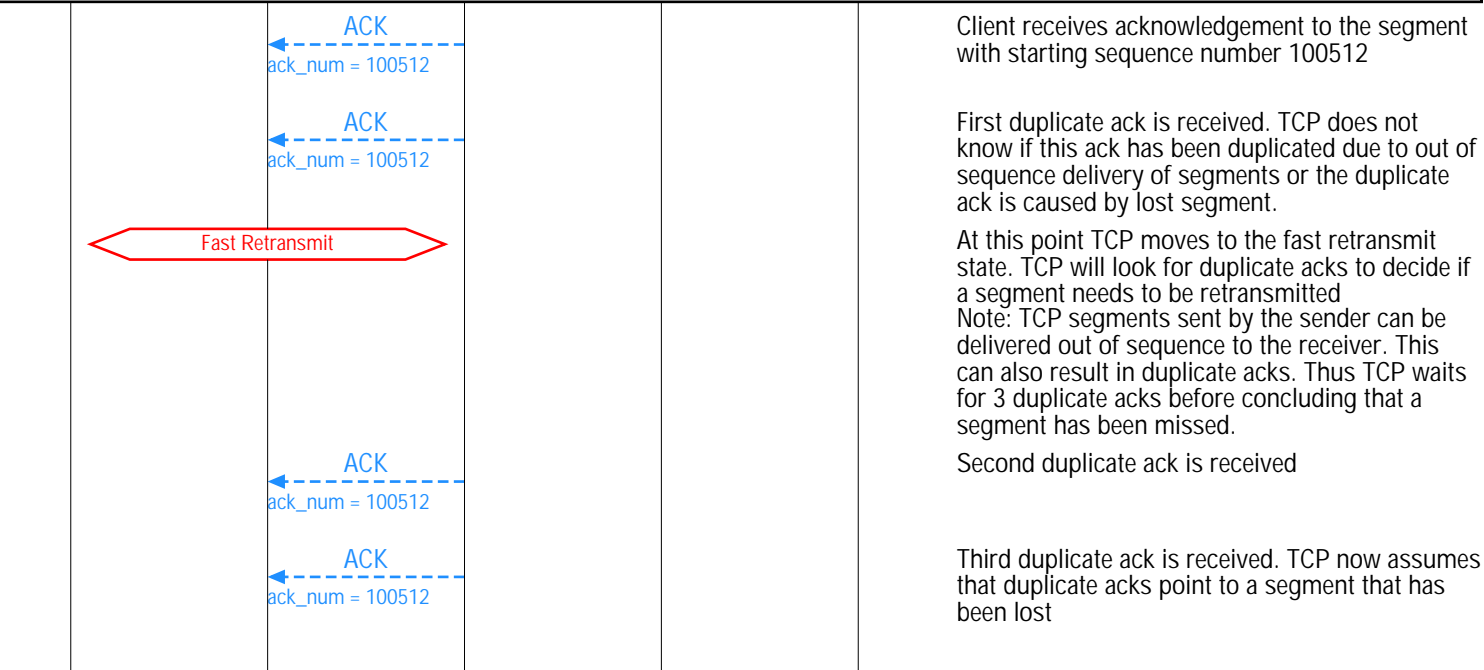

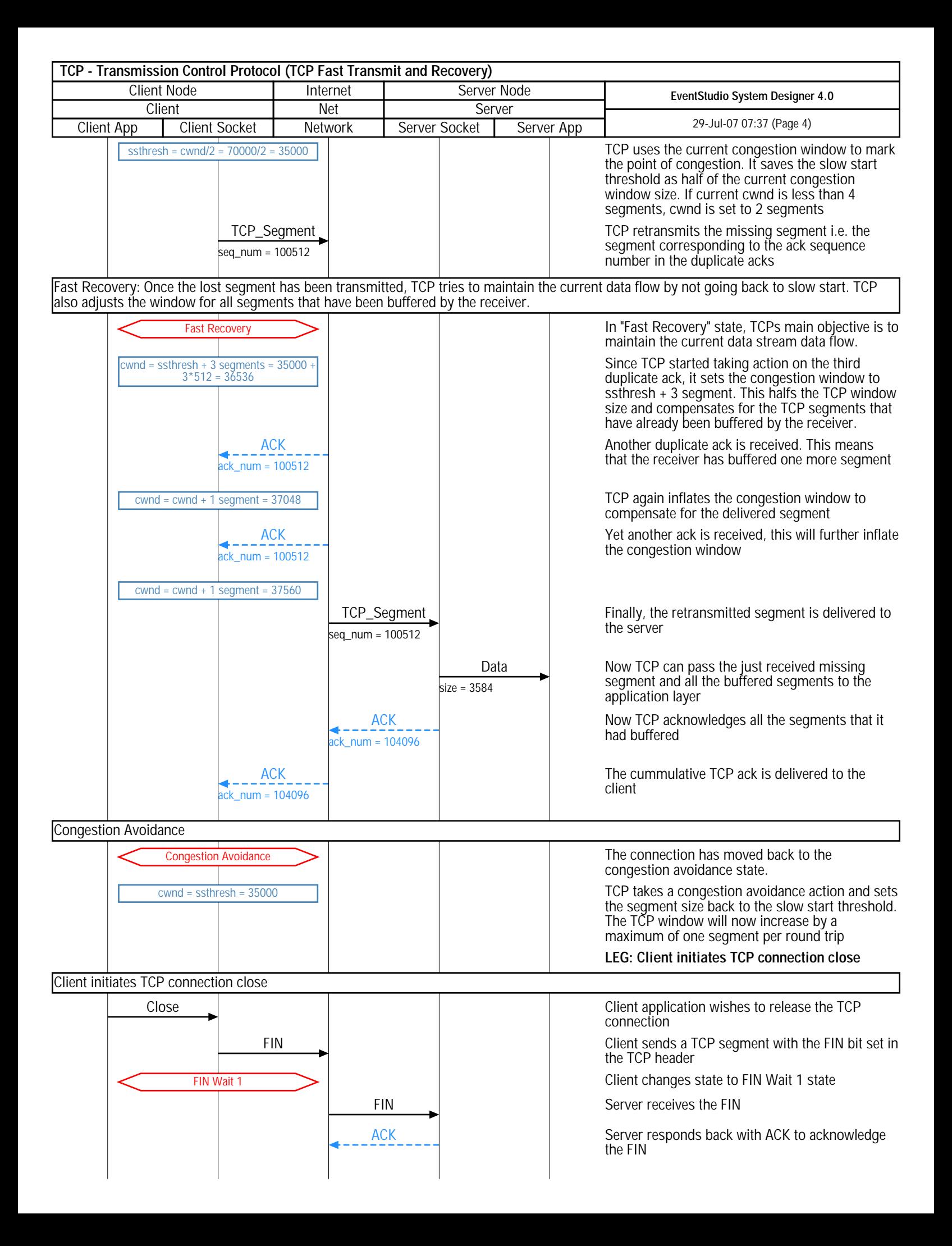

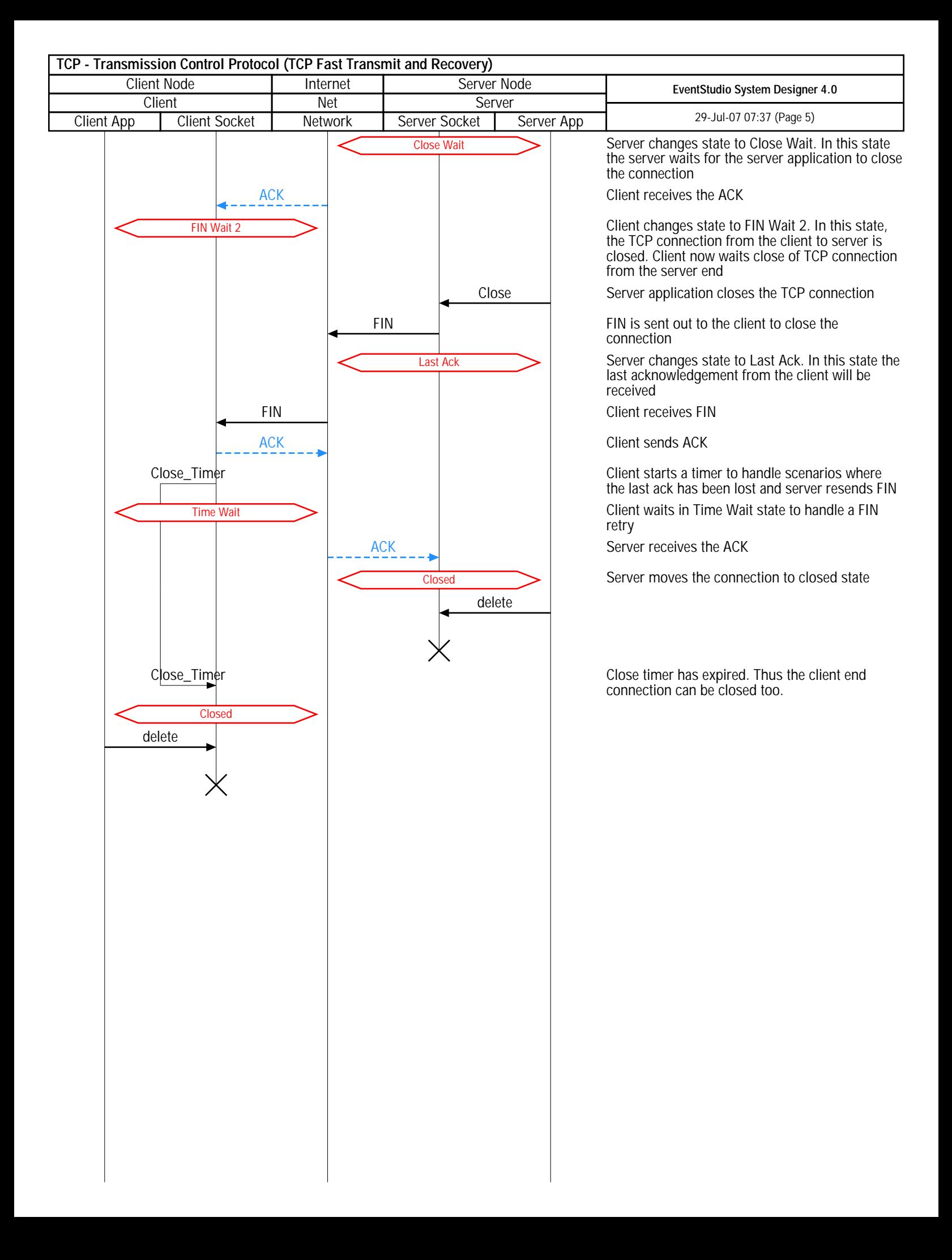